## **Calculate Linux - Bug # 41: Unable to install CLD in VMware**

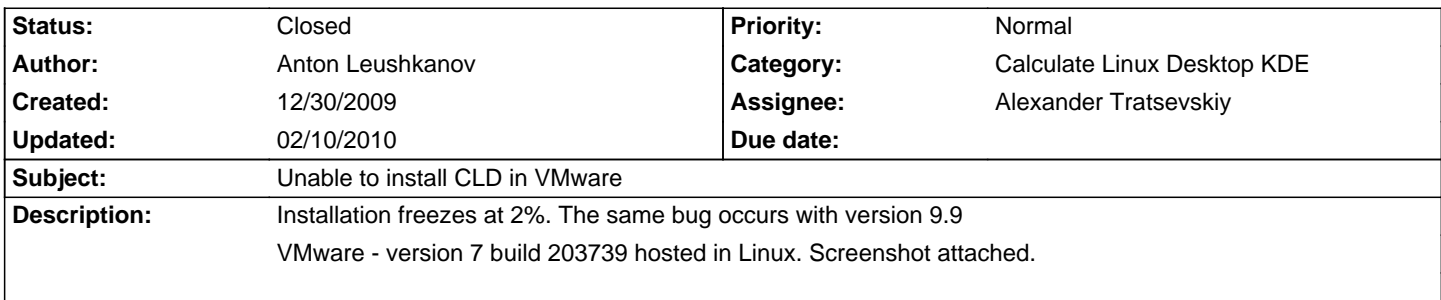

## **History**

## **02/10/2010 05:07 pm - ЕРĐºĐ¾Đ»Đ°Đ1 Đ"Đ¾Đ¼Đ½Ñ‡Đ°Ñ€Đ¾Đ2**

How many memory in guest VM? Do you have swap partition on it? unsquashfs need about 1Gb (ram+swap), more is better

## **02/10/2010 05:29 pm - Alexander Tratsevskiy**

- Status changed from New to Closed

- % Done changed from 0 to 100

To install, select the virtual machine more memory and/or use a swap, or update before installing the latest calculate 1.3.6 and higher. In CLD 10.2 of this error will not be.

**Files**

15.png 61.2 KB 12/30/2009 Anton Leushkanov